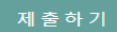

**1**

심리상담소

슈퍼바이저

크리에이터

**5**

제목

내용

예: 우울 무기력 자살 입원 대학생상담

담관련 질문 하기

테그달기 최대 5개의 테그를 달아주세요(<mark>단어만! 띄어쓰기로 구분!)</mark>. 다른 사람들은 이를 통해

제목만 보더라도 질문 내용을 어느정도 알 수 있도록 자세하게 써주세요

질문에 대한 구체적인 맥락을 설명하면 응답하는데 도움이 됩니다

예: 대학본부에서 대학상담실에서 상담받은 학생들의 상담과 검사 자료를

**[상담 QnA]** 메뉴에서 다른 사람들의 질문 및 답변들을 읽을 수 있고, 의견을 교류할 수 있습니다

- **[제출하기]** 클릭하여 질문 등록
- **[태그달기]** 에 질문에 관련된 주제들을 입력합니다.

- 개인정보 관련 사항은 언급하지 않도록 합니다.

- **[내용]**에 구체적인 질문 내용 작성
- **[제목]**에 질문 작성

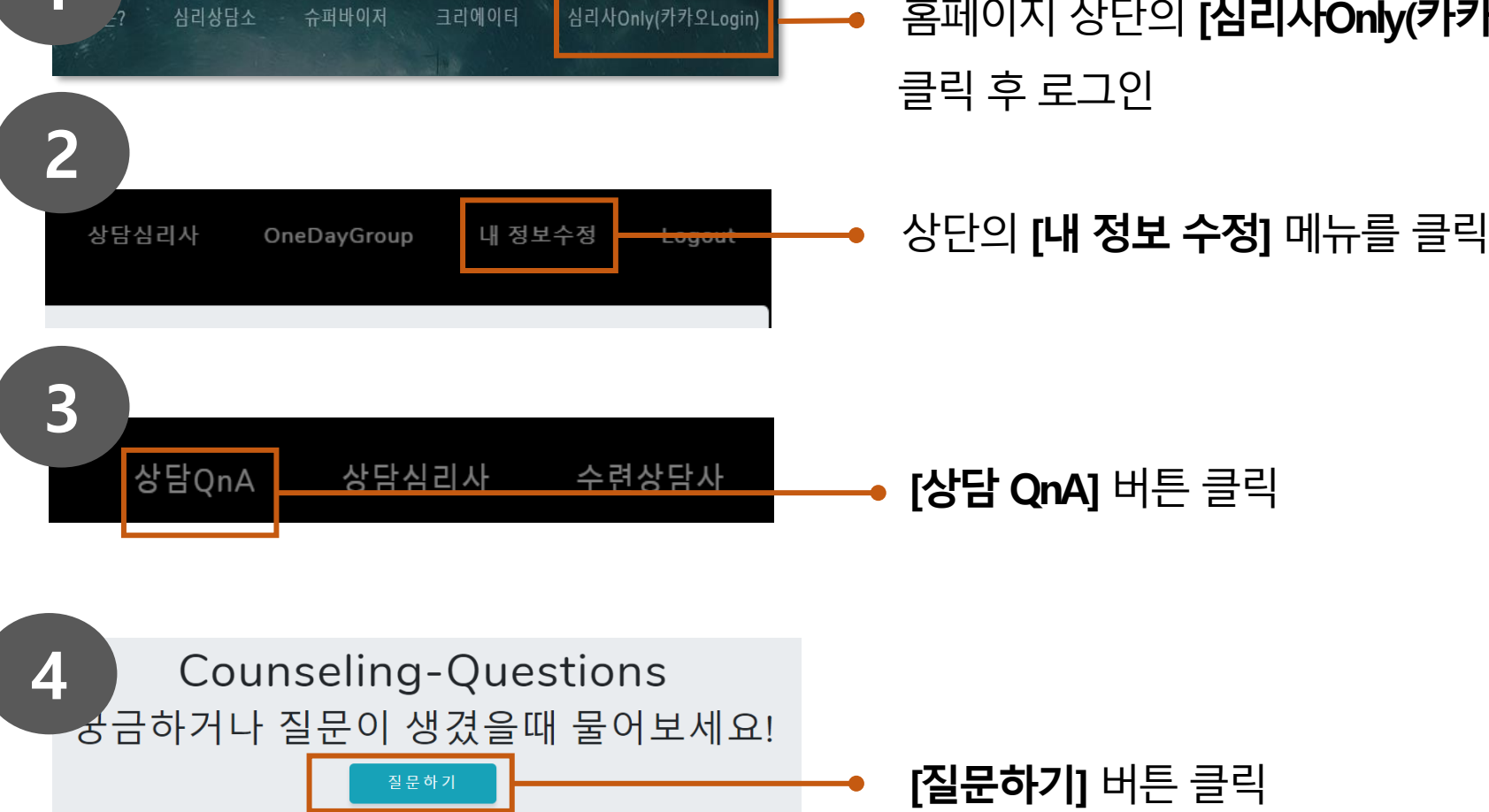

• 홈페이지 상단의 **[심리사Only(카카오Login)]** 메뉴를